# **Vergleich von drei Sortierverfahren**

# **Bubblesort**

```
public void bubblesort(int [] a)
{ 
    int temp;
   for (int i=0; i<sub>1</sub> iength; i++)
      for (int j=0; j<sub>a</sub>. length-i-1; j++)
           if (a[i]>a[i+1])
\{temp = a[i]; a[i] = a[i+1]; a[i+1] = temp; }
}
```
# **Mittelwerte von jeweils 15 Durchgängen:**

```
Sortierzeit für 1000 Zahlen = 0,80 Millisekunden
Sortierzeit für 2000 Zahlen = 0,80 Millisekunden
Sortierzeit für 4000 Zahlen = 3,13 Millisekunden
Sortierzeit für 8000 Zahlen = 11,80 Millisekunden
Sortierzeit für 16000 Zahlen = 38,67 Millisekunden
Sortierzeit für 32000 Zahlen = 154,67 Millisekunden
Sortierzeit für 64000 Zahlen = 621,40 Millisekunden
Sortierzeit für 128000 Zahlen = 2463,33 Millisekunden
```
# **Insertionsort**

```
public void insertionsort(int [] a)
{
     int j, temp;
    for (int i = 1; i < a. length; i++) {
        j = i;temp = a[i];while ((i > 0) && (a[i-1]>temp))
         {
            a[j] = a[j-1];j--; }
        a[i] = temp; }
}
```
#### **Mittelwerte von jeweils 15 Durchgängen:**

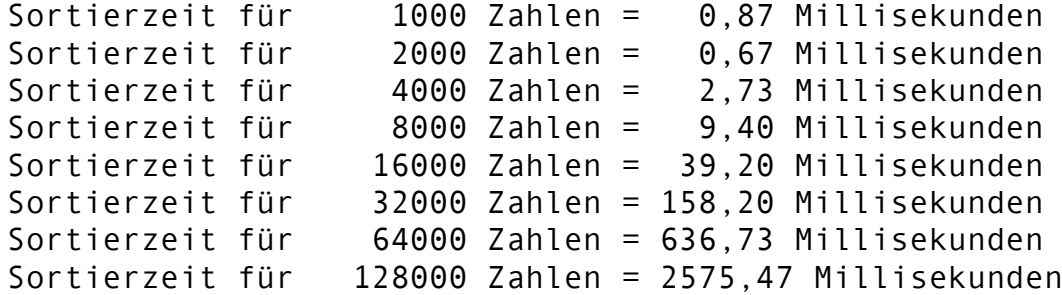

### **Mergesort**

```
 public void merge 
 (int[] a, int[] l, int[] r, int left, int right) 
 {
    int i = 0, j = 0, k = 0;
     while (i < left && j < right) 
     {
        if (l[i] \le r[i])a[k^{++}] = l[i^{++}]; else 
             a[k^{++}] = r[j^{++}]; }
     while (i < left) 
        a[k^{++}] = l[i^{++}];while (i \lt rightight)
        a[k^{++}] = r[i^{++}]; } 
 public void mergeSort(int[] a, int n) 
 {
     if (n < 2) return;
    int mid = n / 2;
    int[] l = new int[mid];
    int[] r = new int[n - mid];
    for (int i = 0; i < min; i++)l[i] = a[i];for (int i = mid; i < n; i++)r[i - mid] = a[i]; mergeSort(l, mid);
    mergeSort(r, n - mid);
     merge(a, l, r, mid, n - mid);
 }
```
#### **Mittelwerte von jeweils 15 Durchgängen:**

```
Sortierzeit für 1000 Zahlen = 0,40 Millisekunden
Sortierzeit für 2000 Zahlen = 0,47 Millisekunden
Sortierzeit für 4000 Zahlen = 1,13 Millisekunden
Sortierzeit für 8000 Zahlen = 2,27 Millisekunden<br>Sortierzeit für 16000 Zahlen = 4,00 Millisekunden
                   16000 Zahlen = 4,00 Millisekunden
Sortierzeit für 32000 Zahlen = 7,07 Millisekunden
Sortierzeit für 64000 Zahlen = 11,27 Millisekunden
Sortierzeit für 128000 Zahlen = 23,13 Millisekunden
Sortierzeit für 256000 Zahlen = 49,00 Millisekunden
Sortierzeit für 512000 Zahlen = 110,47 Millisekunden
Sortierzeit für 1024000 Zahlen = 218,80 Millisekunden
```
## **Konstruktor für alle drei Verfahren:**

```
public Sort()
{
   for (int max = 1000; max < 2000000; max = max*2)
    {
      double ms = 0;
      for (int i=1; i<=15; i++)\{ int[] liste = ArrayTools.createRandom(max,2);
         final long timeStart = System.currentTimeMillis();
         sort(liste);
         final long time = System.currentTimeMillis() - timeStart;
        ms += time;
 }
       System.out.printf("Sortierzeit für %8d Zahlen = %6.2f 
                          Millisekunden\n",max,ms/15);
   }
}
```
Für Bubblesort und Insertionsort wurde max auf 200.000 begrenzt, weil das Sortieren sonst ewig gedauert hätte.

### **Aufgaben:**

- 1. Implementieren und testen Sie den Mergesort!
- 2. Erstellen Sie mit OpenOffice eine Präsentation, die den Mergesort erklärt!